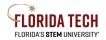

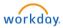

## **Benefits - View**

## Overview

Benefits, Dependents, and Beneficiaries will be setup, elected, and tracked in Workday.

## **Benefits View**

- 1. Select the **Benefits** Application from Home Page
- 2. Select the desired link to view (or change information), current Employee cost displays

| enefits                      |                                   |  |  |  |
|------------------------------|-----------------------------------|--|--|--|
| Change                       | External Links                    |  |  |  |
| Benefits                     | Employee Benefit Information Site |  |  |  |
| Beneficiaries                | ICUBA Benefit Site                |  |  |  |
| Dependents                   | Lincoln Financial                 |  |  |  |
| 1095-C Printing Election     | TIAA                              |  |  |  |
| View                         | Current Cost                      |  |  |  |
| My ACA Forms                 |                                   |  |  |  |
| Benefit Elections            |                                   |  |  |  |
| Benefit Elections as of Date |                                   |  |  |  |

- 3. Select Benefit Elections to view current elections
  - a. Each Benefit will display on a separate line
  - b. Coverage column will indicate what coverage has been elected
  - c. Dependents columns will display covered dependents
  - d. Employee and Employer cost per biweekly pay period will display
    - i. These rates are based on 26 pay periods, the conversion to 20-pay elections happens in payroll

| Current Benefit Elections and Costs 15 items                               |                        |                         |                 |                        |            |               |                          |                                     |  |
|----------------------------------------------------------------------------|------------------------|-------------------------|-----------------|------------------------|------------|---------------|--------------------------|-------------------------------------|--|
| Benefit Plan                                                               | Coverage Begin<br>Date | Deduction Begin<br>Date | Coverage        | Calculated<br>Coverage | Dependents | Beneficiaries | Employee Cost (Biweekly) | Employer Contribution<br>(Biweekly) |  |
| Medical - BlueCross BlueShield PPO<br>PREFERRED with Teledoc & SurgeryPlus | 10/01/2018             | 10/01/2018              | Employee Only   |                        |            |               |                          |                                     |  |
| Dental - Humana DPPO High Option                                           | 10/01/2018             | 10/01/2018              | Employee Only   |                        |            |               |                          |                                     |  |
| Vision - EyeMed PPO                                                        | 10/01/2018             | 10/01/2018              | Employee Only   |                        |            |               |                          |                                     |  |
| Health Reimbursement Account -<br>ICUBA Benefits Mastercard HRA            | 12/03/2006             | 12/03/2006              | \$0.00 Annual   |                        |            |               |                          |                                     |  |
| Health Care Spending Account - ICUBA<br>Benefits Mastercard                | 03/25/2007             | 03/25/2007              | \$520.00 Annual |                        |            |               |                          |                                     |  |
| Basic Life - Symetra (Employee)                                            | 10/01/2018             | 10/01/2018              | 1 X Salary      |                        |            |               |                          |                                     |  |
| Basic AD&D - Symetra (Employee)                                            | 10/01/2018             | 10/01/2018              | 1 X Salary      |                        |            |               |                          |                                     |  |